# **Deconvolution Signal Models**

• <u>Simple or Fixed-shape regression</u> (previous talks):

-1-

- ★ We fixed the shape of the HRF amplitude varies
- ★ Used -stim\_times to generate the signal model (AKA the "ideal") from the stimulus timing
- \* Found the amplitude of the signal model in each voxel solution to the set of linear equations =  $\beta$  weights
- Deconvolution or Variable-shape regression (now):
   ★ We allow the shape of the HRF to vary in each voxel, for each stimulus class
  - ★ Appropriate when you don't want to overconstrain the solution by assuming an HRF shape
  - ★ *Caveat*: need to have enough time points during the HRF in order to resolve its shape (e.g.,  $TR \le 3$  s)

# Deconvolution: Pros & Cons (+ & -)

- + Letting HRF shape varies allows for subject and regional variability in hemodynamics
- + Can test HRF estimate for different shapes (e.g., are later time points more "active" than earlier?)
- Need to estimate more parameters for each stimulus class than a fixed-shape model (e.g., 4-15 *vs*. 1 parameter = amplitude of HRF)
- Which means you need more data to get the same statistical power (assuming that the fixed-shape model you would otherwise use was in fact "correct")
- Freedom to get any shape in HRF results can give weird shapes that are difficult to interpret

# Expressing HRF via Regression Unknowns

-3-

 The tool for expressing an unknown function as a finite set of numbers that can be fit via linear regression is an <u>expansion in basis functions</u>

 $h(t) = \beta_0 \psi_0(t) + \beta_1 \psi_1(t) + \beta_2 \psi_2(t) + \dots = \sum_{q=0}^{q=p} \beta_q \psi_q(t)$ 

- ★ The basis functions ψ<sub>q</sub>(t) & expansion order p are known
  o Larger p ⇒ more complex shapes & more parameters
  ★ The unknowns to be found (in each voxel) comprises the set of weights β<sub>q</sub> for each ψ<sub>q</sub>(t)
- β weights appear only by multiplying known values, and HRF only appears in signal model by linear convolution (addition) with known stimulus timing
  - Resulting signal model still solvable by linear regression

# **3dDeconvolve with "Tent Functions"**

- Need to describe HRF shape and magnitude with a finite number of parameters
  - \* And allow for calculation of h(t) at any arbitrary point in time after the stimulus times:

$$r_n = \sum_{k=1}^{K} h(t_n - \tau_k) = \text{sum of HRF copies}$$

Simplest set of such functions are <u>tent functions</u>

★ Also known as "piecewise linear splines"

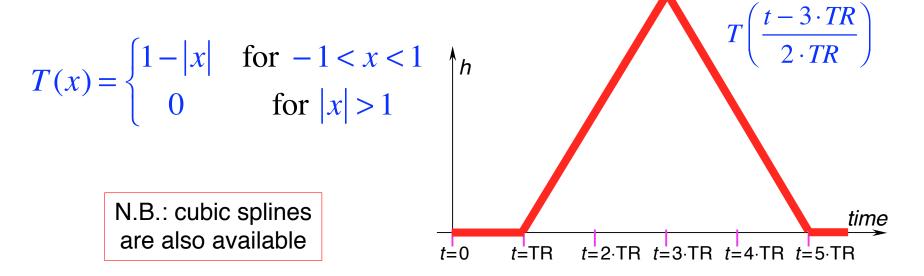

# Tent Functions = Linear Interpolation

• Expansion of HRF in a set of spaced-apart tent functions is the same as linear interpolation between "knots"

-5-

$$h(t) = \beta_0 \cdot T\left(\frac{t}{L}\right) + \beta_1 \cdot T\left(\frac{t-L}{L}\right) + \beta_2 \cdot T\left(\frac{t-2\cdot L}{L}\right) + \beta_3 \cdot T\left(\frac{t-3\cdot L}{L}\right) + \cdots$$

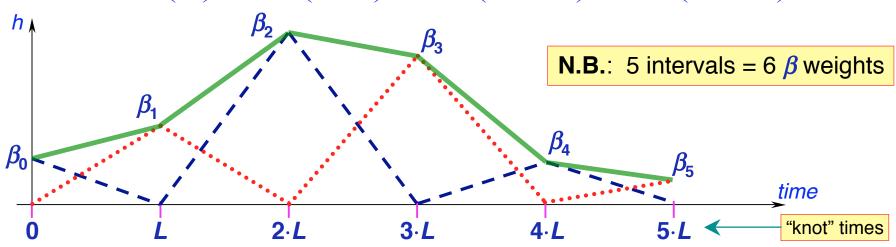

- Tent function parameters are also easily interpreted as function values (e.g.,  $\beta_2$  = response at time  $t = 2 \cdot L$  after stim)
- User must decide on relationship of tent function grid spacing *L* and time grid spacing TR (usually would choose *L* ≥ TR)
- In 3dDeconvolve: specify duration of HRF and number of *β* parameters (details shown a few slides ahead)

# **Tent Functions: Average Signal Change**

- For input to group analysis, usually want to compute average signal change
  - ★ Over entire duration of HRF (usual)
  - ★ Over a sub-interval of the HRF duration (sometimes)
- In previous slide, with 6  $\beta$  weights, average signal change is  $\frac{1}{2}\beta_0 + \beta_1 + \beta_2 + \beta_3 + \beta_4 + \frac{1}{2}\beta_5$
- First and last 
   *B* weights are scaled by half since they only affect half as much of the duration of the response
- In practice, may want to use  $0 \cdot \beta_0$  since immediate poststimulus response is not neuro-hemodynamically relevant
- All ß weights (for each stimulus class) are output into the "bucket" dataset produced by 3dDeconvolve
- Can then be combined into a single number using 3dcalc

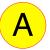

# **Deconvolution and Collinearity**

-7-

Regular stimulus timing can lead to collinearity!

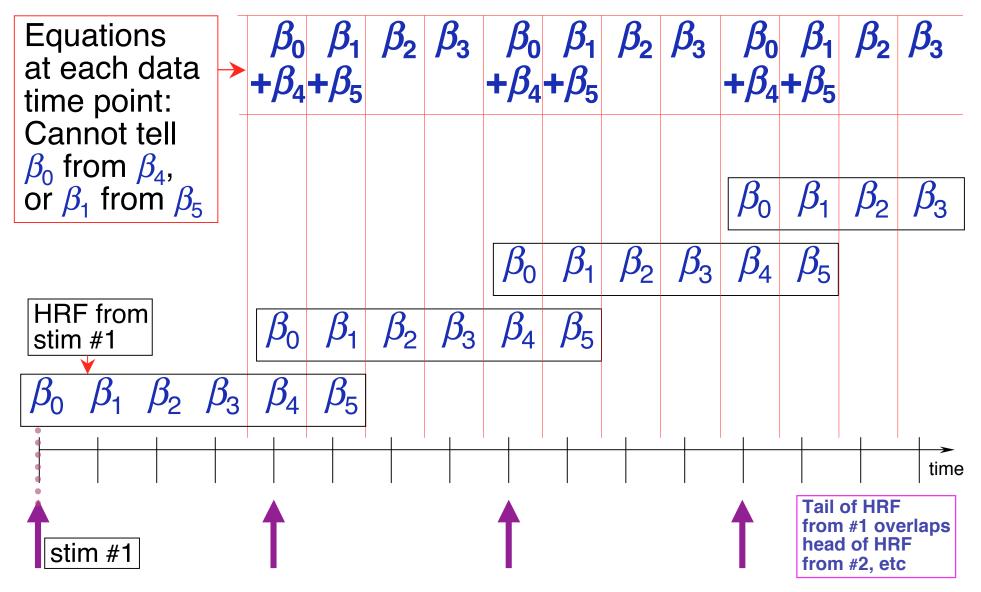

# **Deconvolution Example - The Data**

#### • cd AFNI\_data2

-8-

- ★ data is in ED/ subdirectory (10 runs of 136 images each; TR=2 s)
- \* SCript = s1.afni\_proc\_command (in AFNI\_data2/ directory)

o stimuli timing and GLT contrast files in misc\_files/

\* this script runs program afni\_proc.py to generate a shell script with all AFNI commands for single-subject analysis

o Run by typing tcsh s1.afni\_proc\_command; then copy/paste

tcsh -x proc.ED.8.glt |& tee output.proc.ED.8.glt

- Event-related study from <u>Mike Beauchamp</u>
  - ★ 10 runs with four classes of stimuli (short videos)
    - Tools moving (e.g., a hammer pounding) ToolMovie
    - People moving (e.g., jumping jacks) <u>HumanMovie</u>
    - Points outlining tools moving (no objects, just points) <u>ToolPoint</u>
    - Points outlining people moving <u>HumanPoint</u>
  - ★ Goal: find brain area that distinguishes natural motions (HumanMovie and HumanPoint) from simpler rigid motions (ToolMovie and ToolPoint)

Text output from programs goes to screen *and* file

# Master Script for Data Analysis

```
afni proc.py
                                                          \ Master script program
                                                          ↓ 10 input datasets
 -dsets ED/ED r??+orig.HEAD
 -subj id ED.8.glt
                                                          Set output filenames 
 -copy anat ED/EDspgr
                                                          \ Copy anat to output dir
                                                          \land \bullet Discard first 2 TRs
 -tcat remove first trs 2
 -volreg align to first
                                                          ✓ Where to align all EPIs
                                                          \land Stimulus timing files (4)
 -regress stim times misc files/stim times.*.1D
                                                          Stimulus labels
 -regress stim labels ToolMovie HumanMovie
                        ToolPoint HumanPoint
                                                          \mathbb{A} \to \mathsf{HRF} model
 -regress basis 'TENT(0,14,8)'
 -regress opts 3dD
                                                          Specifies that next
                                                              lines are options to be
 -gltsym ../misc files/glt1.txt -glt label 1 FullF
                                                              passed to
 -gltsym ../misc files/glt2.txt -glt label 2 HvsT
                                                              3dDeconvolve
 -gltsym ../misc files/glt3.txt -glt label 3 MvsP
                                                              directly (in this case.
 -gltsym ../misc files/glt4.txt -glt label 4 HMvsHP
                                                             the GLTs we want
                                                             computed)
 -qltsym ../misc files/qlt5.txt -qlt label 5 TMvsTP \
 -gltsym ../misc files/glt6.txt -glt label 6 HPvsTP \
 -gltsym ../misc files/glt7.txt -glt label 7 HMvsTM
```

This script generates file proc.ED.8.glt (180 lines), which contains all the AFNI commands to produce analysis results into directory ED.8.glt.results/ (148 files)

# Shell Script for Deconvolution - Outline

- Copy datasets into output directory for processing
- Examine each imaging run for outliers: **3dToutcount**
- Time shift each run's slices to a common origin: 3dTshift
- Registration of each imaging run: 3dvolreg

-10-

- Smooth each volume in space (136 sub-bricks per run): 3dmerge
- Create a brain mask: 3dAutomask and 3dcalc
- Rescale each voxel time series in each imaging run so that its average through time is 100: 3dTstat and 3dcalc
  - ★ If baseline is 100, then a  $\beta_q$  of 5 (say) indicates a 5% signal change in that voxel at tent function knot #q after stimulus
  - ★ Biophysics: believe % signal change is relevant physiological parameter
- Catenate all imaging runs together into one big dataset (1360 time points): 3dTcat
  - ★ This dataset is useful for plotting -fitts output from 3dDeconvolve and visually examining time series fitting
- Compute HRFs and statistics: 3dDeconvolve

### Script - 3dToutcount

# set list of runs

```
set runs = (`count -digits 2 1 10`)
```

# run 3dToutcount for each run

foreach run ( \$runs )

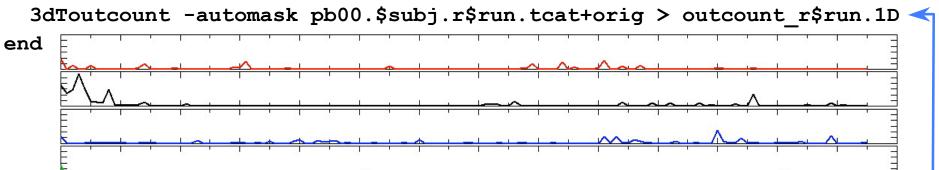

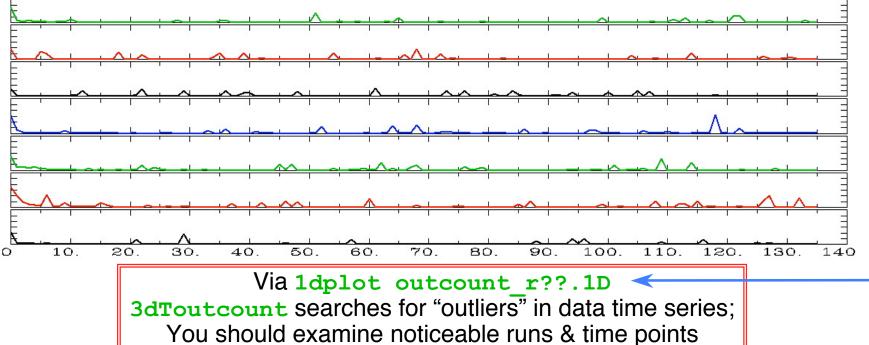

-11-

# Script - 3dTshift

```
# run 3dTshift for each run
foreach run ( $runs )
    3dTshift -tzero 0 -quintic -prefix pb01.$subj.r$run.tshift \
    pb00.$subj.r$run.tcat+orig
```

end

 Produces new datasets where each time series has been shifted to have the same time origin

- -tzero 0 means that all data time series are interpolated to match the time offset of the first slice
  - Which is what the slice timing files usually refer to
  - Quintic (5<sup>th</sup> order) polynomial interpolation is used
- **3dDeconvolve** will be run on these time-shifted datasets
  - This is mostly important for Event-Related FMRI studies, where the response to the stimulus is briefer than for Block designs
    - (Because the stimulus is briefer)

 Being a little off in the stimulus timing in a Block design is not likely to matter much

-12-

# Script - 3dvolreg

```
# align each dset to the base volume
foreach run ( $runs )
    3dvolreg -verbose -zpad 1 -base pb01.$subj.r01.tshift+orig'[0]' \
    -1Dfile dfile.r$run.1D -prefix pb02.$subj.r$run.volreg \
    pb01.$subj.r$run.tshift+orig
```

end

- Produces new datasets where each volume (one time point) has been aligned (registered) to the #0 time point in the #1 dataset
- Movement parameters are saved into files dfile.r\$run.1D
  - Will be used as extra regressors in 3dDeconvolve to reduce motion artifacts

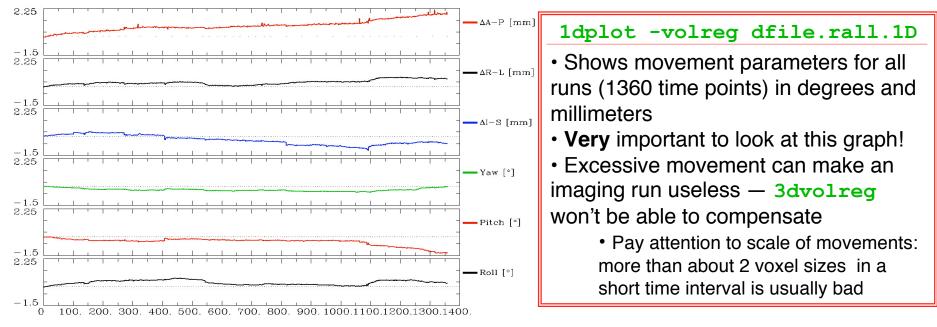

-13-

<u>Script</u> - 3dmerge

end

• Why Blur? Reduce noise by averaging neighboring voxels time series

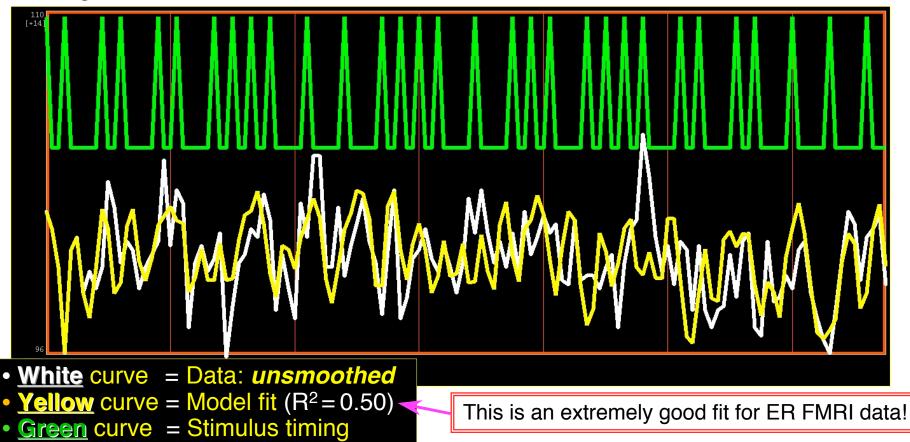

# <u>Why Blur? - 2</u>

- fMRI activations are (usually) blob-ish (several voxels across)
- Averaging neighbors will also reduce the fiendish multiple comparisons problem

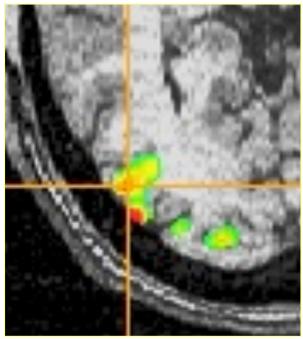

- ★ Number of independent "resels" will be smaller than number of voxels (*e.g.*, 2000 *vs*. 20000)
- Why not just acquire at lower resolution?
   To avoid averaging across brain/non-brain interfaces
   To project onto surface models
- Amount to blur is specified as FWHM (Full Width at Half Maximum) of spatial averaging filter (4 mm in script)

# Script - 3dAutomask

- **3dAutomask** creates a mask of contiguous high-intensity voxels (with some hole-filling) from each imaging run separately
- 3dMean and 3dcalc are used to create a mask that is the <u>union</u> of all the individual run masks
- **3dDeconvolve** analysis will be limited to voxels in this mask
  - Will run faster, since less data to process

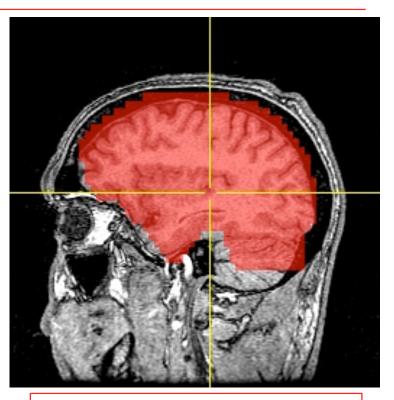

Automask from EPI shown in red

# Script - Scaling

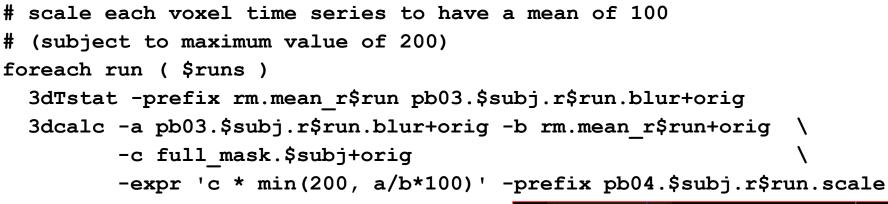

end

• **3dTstat** calculates the mean (through time) of each voxel's time series data

• For voxels in the mask, each data point is scaled (multiplied) using **3dcalc** so that it's time series will have mean=100

• If an HRF regressor has max amplitude =1, then its  $\beta$  coefficient will represent the percent signal change (from the mean) due to that part of the signal model

- Scaled images are very boring to view
  - No spatial contrast by design!

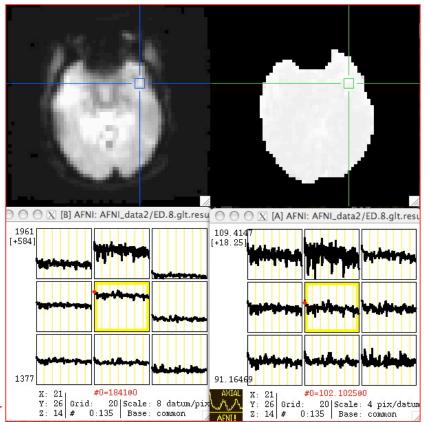

## Script - 3dDeconvolve

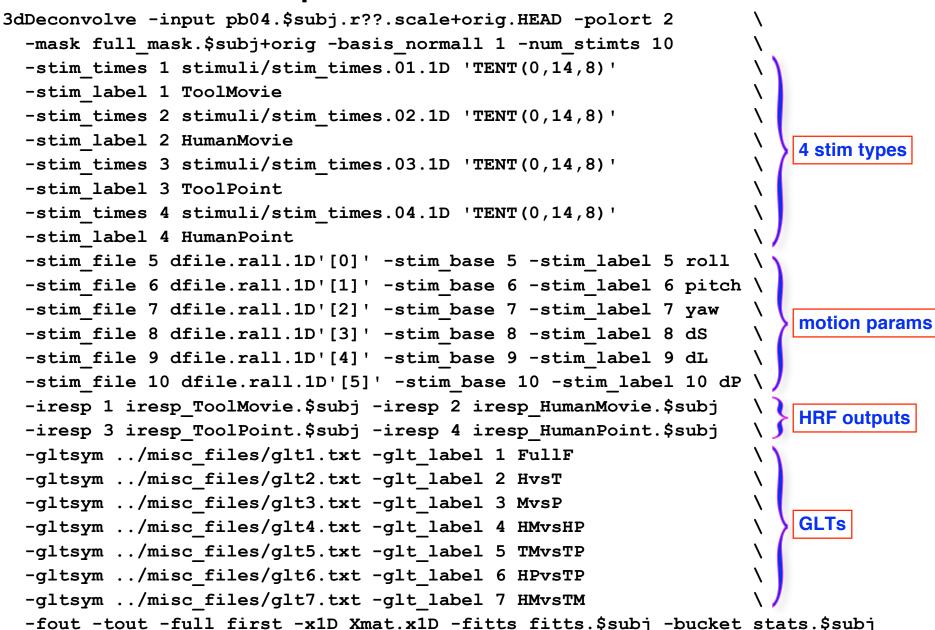

-18-

## Results: Humans vs. Tools

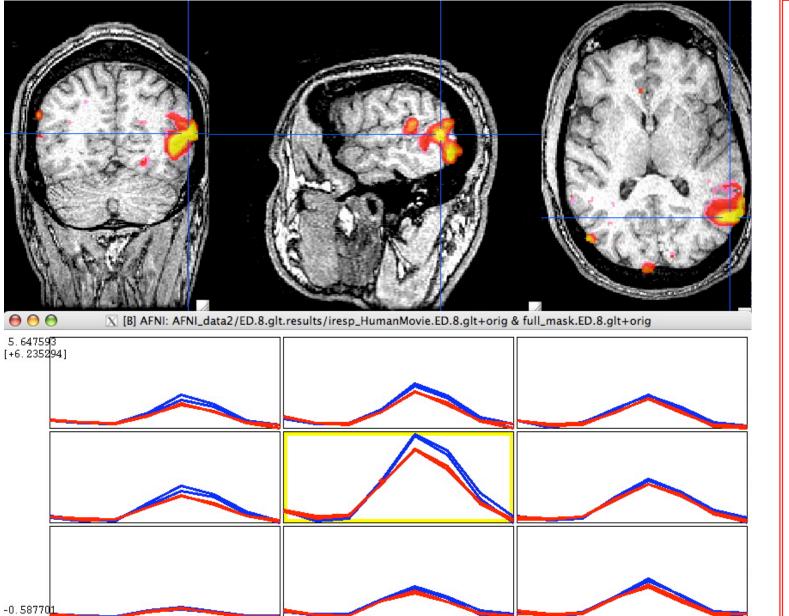

Color
 overlay:
 HvsT
 GLT
 contrast

• **Blue** (upper) graphs: Human HRFs

• **Red** (lower) graphs: Tool HRFs

# Script - X Matrix

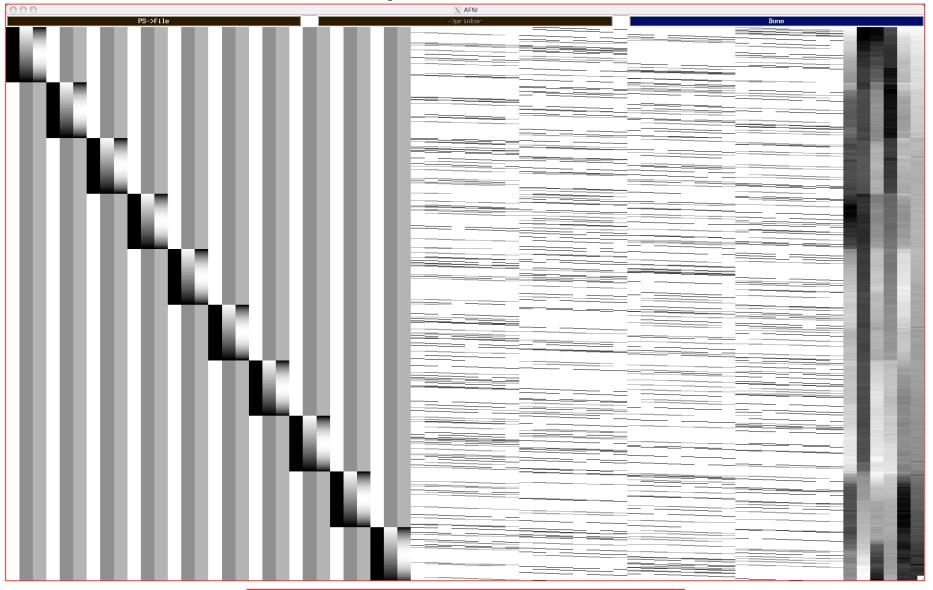

Vialgrayplot -sep Xmat.x1D

-20-

# Script - Random Comments

#### •-polort 2

\*Sets baseline (detrending) to use quadratic polynomials—in each run

•-mask full\_mask.\$subj+orig

\*Process only the voxels that are nonzero in this mask dataset

• -basis\_normall 1

\*Make sure that the basis functions used in the HRF expansion all have maximum magnitude=1

```
•-stim_times 1 stimuli/stim_times.01.1D
'TENT(0,14,8)'
```

-stim\_label 1 ToolMovie

★The HRF model for the ToolMovie stimuli starts at 0 s after each stimulus, lasts for 14 s, and has 8 basis tent functions

Which have knots (breakpoints) spaced 14/(8-1)=2 s apart

•-iresp 1 iresp\_ToolMovie.\$subj

\*The HRF model for the ToolMovie stimuli is output into dataset iresp\_ToolMovie.ED.8.glt+orig

# Script - GLTs

- -gltsym ../misc\_files/glt2.txt -glt\_label 2 HvsT
  - \* File ../misc\_files/glt2.txt contains 1 line of text:
    - o -ToolMovie +HumanMovie -ToolPoint +HumanPoint
    - This is the "Humans vs. Tools" HvsT contrast shown on Results slide
- This GLT means to take all 8 <sup>*B*</sup> coefficients for each stimulus class and combine them with additions and subtractions as ordered:

 $\mathbf{L}\mathbf{C} = -\boldsymbol{\beta}_0^{\mathrm{TM}} - \dots - \boldsymbol{\beta}_7^{\mathrm{TM}} + \boldsymbol{\beta}_0^{\mathrm{HM}} + \dots + \boldsymbol{\beta}_7^{\mathrm{HM}} - \boldsymbol{\beta}_0^{\mathrm{TP}} - \dots - \boldsymbol{\beta}_7^{\mathrm{TP}} + \boldsymbol{\beta}_0^{\mathrm{HP}} + \dots + \boldsymbol{\beta}_7^{\mathrm{HP}}$ 

- This test is looking at the integrated (summed) response to the "Human" stimuli and subtracting it from the integrated response to the "Tool" stimuli
- Combining subsets of the  $\beta$  weights is also possible with -gltsym:
  - +HumanMovie[2..6] -HumanPoint[2..6]
  - This GLT would add up just the #2,3,4,5, & 6 <sup>β</sup> weights for one type of stimulus and subtract the sum of the #2,3,4,5, & 6 <sup>β</sup> weights for another type of stimulus
    - And also produce *F* and *t*-statistics for this linear combination

-22-

# Script - Multi-Row GLTs

- GLTs presented up to now have had one row
  - \* Testing if some linear combination of  $\beta$  weights is nonzero; test statistic is t or  $F(F=t^2$  when testing a single number)
  - ★ Testing if the X matrix columns, when added together to form one column as specified by the GLT (+ and -), explain a significant fraction of the data time series (equivalent to above)
- Can also do a single test to see if several different combinations of β weights are all zero

-gltsym ../misc\_files/glt1.txt -

-glt\_label 1 FullF

- +ToolMovie +HumanMovie +ToolPoint +HumanPoint
- \* Tests if **any** of the stimulus classes have nonzero integrated HRF (each name means "add up those  $\beta$  weights") : DOF = (4,1292)
- ★ Different than the default "Full F-stat" produced by 3dDeconvolve, which tests if any of the *individual* β weights are nonzero: DOF = (32,1292)

# Two Possible Formats for -stim\_times

If you don't use -local\_times or -global\_times,
 3dDeconvolve will guess which way to interpret numbers:

## A single column of numbers (GLOBAL times) ←

- ★ One stimulus time per row
- $\star$  Times are relative to first image in dataset being at t=0
- ★ May not be simplest to use if multiple runs are catenated
- One row for each run within a catenated dataset (LOCAL times) ←
   ★ Each time in *j*<sup>th</sup> row is relative to start of run #*j* being *t*=0
  - ★ If some run has NO stimuli in the given class, just put a single "\*" in that row as a filler
     4.7 9.6 11.8
    - Different numbers of stimuli per run are OK
    - At least one row must have more than 1 time
      - (so that the LOCAL type of timing file can be told from the GLOBAL)

4.7 9.6 11.8 19.4 \* 8.3 10.6

4.7

11.8 19.4

. 6

# More information about -stim times and its variants is in the afni07 advanced talk

-25-

# **Spatial Models of Activation**

• Smooth data in space before analysis

-26-

- Average data across anatomicallyselected regions of interest ROI (before or after analysis)
  - Labor intensive (*i.e.*, hire more students)
- Reject isolated small clusters of abovethreshold voxels after analysis

# **Spatial Smoothing of Data**

- Reduces number of comparisons
- Reduces noise (by averaging)
- Reduces spatial resolution

-27-

- Blur it enough: Can make FMRI results look like low resolution (1990s) PET data
- Smart smoothing: average only over nearby brain or gray matter voxels
  - Uses resolution of FMRI cleverly
    - 3dBlurToFWHM and 3dBlurInMask
  - <u>Or</u>: average over selected ROIs
  - <u>Or</u>: cortical surface based smoothing

# 3dBlurToFWHM

- New program to smooth FMRI time series datasets to a specified smoothness (as estimated by FWHM of noise spatial correlation function)
  - ★ Don't just add smoothness (à la 3dmerge) but control it (locally and globally)
  - ★ Goal: use datasets from diverse scanners
- Why blur FMRI time series?
  - ★ Averaging neighbors will reduce noise
  - ★ Activations are (usually) blob-ish (several voxels across) ←
  - ★ Diminishes the multiple comparisons problem
- **3dBlurToFWHM** and **3dBlurInMask** blur only inside a mask region
  - ★ To avoid mixing air (noise-only) and brain voxels
  - ★ Partial Differential Equation (PDE) based blurring method
    - 2D (intra-slice) or 3D blurring

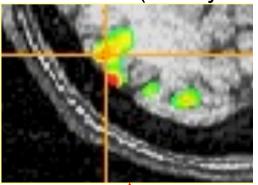

-28-

# **Spatial Clustering**

- Analyze data, create statistical map (*e.g.*, *t* statistic in each voxel)
- Threshold map at a low t value, in each voxel separately
  - Will have many false positives
- Threshold map by rejecting clusters of voxels below a given size
- Can control false-positive rate by adjusting t threshold and cluster-size thresholds together

Multi-Voxel **Statistics Spatial Clustering False Discovery Rate:** "Correcting" the Significance

-30-

# **Basic Problem**

- Usually have 30–200K FMRI voxels in the brain
- Have to make at least one decision about each one:
  - ★ Is it "active"?
    - That is, does its time series match the temporal pattern of activity we expect?
  - ★ Is it differentially active?
    - That is, is the BOLD signal change in task #1 different from task #2?
- Statistical analysis is designed to control the error rate of these decisions
  - ★ Making *lots* of decisions: hard to get perfection in statistical testing

# **Multiple Testing Corrections**

#### • Two types of errors

-32-

- \* What is  $H_0$  in FMRI studies?  $H_0$ : no effect (activation, difference, ...) at a voxel
- ★ <u>Type I error</u> = Prob(reject H<sub>0</sub> when H<sub>0</sub> is true) = false positive = p value <u>Type II error</u> = Prob(accept H<sub>0</sub> when H<sub>1</sub> is true) = false negative =  $\beta$ **power** = 1- $\beta$  = probability of detecting true activation
- \* Strategy: controlling type I error while increasing power (decreasing type II errors)
- ★ Significance level  $\alpha$  (magic number 0.05) :  $p < \alpha$

| Justice System: Trial<br>Hidden Truth                                 |                                             |                                            | Statistics: Hypothesis Test<br>Hidden Truth                      |                                      |                                   |  |
|-----------------------------------------------------------------------|---------------------------------------------|--------------------------------------------|------------------------------------------------------------------|--------------------------------------|-----------------------------------|--|
|                                                                       | Defendant<br>Innocent                       | Defendant<br>Guilty                        |                                                                  | H <sub>0</sub> True<br>Not Activated | H <sub>0</sub> False<br>Activated |  |
| Reject<br>Presumption of<br>Innocence<br>(Guilty Verdict)             | Type I Error<br>(defendant<br>very unhappy) | Correct                                    | Reject H <sub>0</sub><br>(decide voxel is<br>activated)          | Type I Error<br>(false positive)     | Correct                           |  |
| Fail to Reject<br>Presumption of<br>Innocence (Not<br>Guilty Verdict) | Correct                                     | Type II Error<br>(defendant<br>very happy) | Don't Reject H <sub>0</sub><br>(decide voxel isn't<br>activated) | Correct                              | Type II Error<br>(false negative) |  |

#### • Family-Wise Error (FWE)

★ Multiple testing problem: voxel-wise statistical analysis

 With N voxels, what is the chance to make a false positive error (Type I) in one or more voxels?

**<u>Family-Wise Error</u>**:  $\alpha_{FW} = 1 - (1-p)^N \rightarrow 1$  as N increases

• For  $N \cdot p$  small (compared to 1),  $\alpha_{FW} \approx N \cdot p$ 

 $\circ$   $N\approx$  20,000+ voxels in the brain

- $_{\circ}$  To keep probability of even one false positive  $\alpha_{\rm FW}$  < 0.05 (the "corrected" *p*-value), need to have *p* < 0.05 / 2×10<sup>4</sup> = 2.5×10<sup>-6</sup>
- This constraint on the per-voxel ("uncorrected") *p*-value is so stringent that we'll end up rejecting a lot of true positives (Type II errors) also, just to be safe on the Type I error rate

### • Multiple testing problem in FMRI

- $\star$  3 occurrences of multiple tests: individual, group, and conjunction
- ★ Group analysis is the most severe situation (have the least data, considered as number of independent samples = subjects)

-33-

#### • Two Approaches to the "Curse of Multiple Comparisons"

- ★ Control FWE to keep expected total number of false positives below 1
  - Overall significance:  $\alpha_{FW}$  = Prob( $\geq$  one false positive voxel in the whole brain)
  - Bonferroni correction:  $\alpha_{FW} = 1 (1-p)^N \approx Np$ , if  $p \ll N^{-1}$ 
    - Use  $p = \alpha/N$  as individual voxel significance level to achieve  $\alpha_{FW} = \alpha$
    - Too stringent and overly conservative:  $p = 10^{-8} \dots 10^{-6}$
  - Something to rescue us from this hell of statistical super-conservatism?
    - <u>Correlation</u>: Voxels in the brain are not independent
      - Especially after we smooth them together!
      - Means that Bonferroni correction is way way too stringent
    - <u>Contiguity</u>: Structures in the brain activation map
      - We are looking for activated "blobs": the chance that pure noise (H<sub>0</sub>) will give a set of seemingly-activated voxels next to each other is lower than getting false positives that are scattered around far apart
    - Control FWE based on spatial correlation (smoothness of image noise) and minimum cluster size we are willing to accept
- ★ Control false discovery rate (FDR)
  - FDR = expected proportion of false positive voxels among all detected voxels
    - Give up on the idea of having (almost) no false positives at all

# Cluster Analysis: 3dClustSim

#### • FWE control in AFNI

- \* Monte Carlo simulations with program 3dClustSim
  - Named for a place where primary attractions are randomization experiments
  - Randomly generate some number (*e.g.*, 1000) of brain volumes with white noise (spatially uncorrelated)
    - That is, each "brain" volume is purely in  $H_0 = no$  activation
    - Noise images can be blurred to mimic the smoothness of real data
  - Count number of voxels that are false positives in each simulated volume
    - Including how many are false positives that are spatially together in clusters of various sizes (1, 2, 3, ...)
  - Parameters to program
    - Size of dataset to simulate
    - Mask (e.g., to consider only brain-shaped regions in the 3D brick)
    - Spatial correlation FWHM: from **3dBlurToFWHM** or **3dFWHMx**
    - Connectivity radius: how to identify voxels belonging to a cluster?
      - Default = NN connection = touching faces
    - Individual voxel significance level = uncorrected *p*-value
  - o Output
    - Simulated (estimated) overall significance level (corrected *p*-value)
    - Corresponding minimum cluster size at the input uncorrected *p*-value

-35-

-36-

• Example: 3dClustSim -nxyz 64 64 30 -dxyz 3 3 3 -fwhm 7

|                             | <pre># 3dClustS # Grid: 64 # CLUSTER</pre> | x64x30 <sup>3</sup> | .00x3.0              | 0x3.00 | mm^3 (12             | 2880 voxels)                        |
|-----------------------------|--------------------------------------------|---------------------|----------------------|--------|----------------------|-------------------------------------|
|                             | # -NN 1  <br># pthr                        |                     | Prob (C              | luster | >= given             |                                     |
|                             | #  <br>0.020000<br>0.010000                |                     |                      |        |                      |                                     |
|                             | 0.005000<br>0.002000<br>0.001000           | 25.6                |                      | 33.3   | 37.0                 |                                     |
| ).3000 <mark>-</mark>       | 0.000500<br>0.000200<br>0.000100           |                     | 17.6<br>13.2<br>10.9 |        | 22.9<br>17.7<br>14.8 |                                     |
| p=.0050 <b>4</b><br>q=.0400 | <i>p</i> -value of threshold               | -                   |                      |        |                      | should have<br>om noise <i>only</i> |

3dClustSim can be run by afni\_proc.py and used in AFNI Clusterize GUI

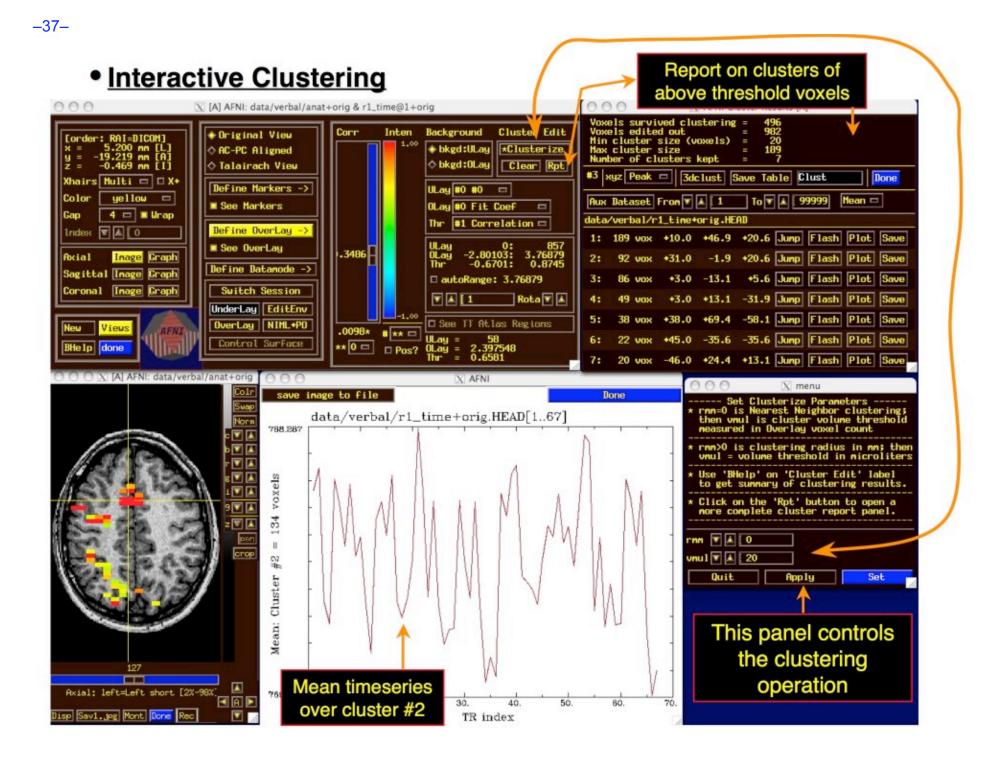

# False Discovery Rate in AFNI

- Situation: making many statistical tests at once
  - e.g, Image voxels in FMRI; associating genes with disease
- Want to set threshold on statistic (e.g., *F* or *t*-value) to control *false positive* error rate
- Traditionally: set threshold to control probability of making a single false positive detection
  - But if we are doing 1000s (or more) of tests at once, we have to be very stringent to keep this probability low
- FDR: accept the fact that there will be multiple erroneous detections when making lots of decisions
  - Control the *fraction* of positive detections that are wrong o Of course, no way to tell which individual detections are right!
  - Or at least: control the *expected value* of this fraction

-38-

## <u>FDR: q</u>

- Given some collection of statistics (say, *F*-values from 3dDeconvolve), set a threshold *h*
- The uncorrected *p*-value of *h* is the probability that
   *F* > *h* when the null hypothesis is true (no activation)
  - "Uncorrected" means "per-voxel"
  - The "corrected" *p*-value is the probability that *any* voxel is above threshold in the case that they are all *un*activated
  - If have N voxels to test, p<sub>corrected</sub> = 1−(1−p)<sup>N</sup> ≈ Np (for small p) o Bonferroni: to keep p<sub>corrected</sub> < 0.05, need p < 0.05 / N, which is very tiny</li>
- The FDR *q*-value of *h* is the fraction of false positives expected when we set the threshold to *h* 
  - Smaller q is "better" (more stringent = fewer false detections)

## Basic Ideas Behind FDR q

- If all the null hypotheses are true, then the statistical distribution of the p-values will be uniform
  - Deviations from uniformity at low p-values  $\Rightarrow$  true positives
  - Baseline of uniformity indicates how many true negatives are hidden amongst in the low *p*-value region

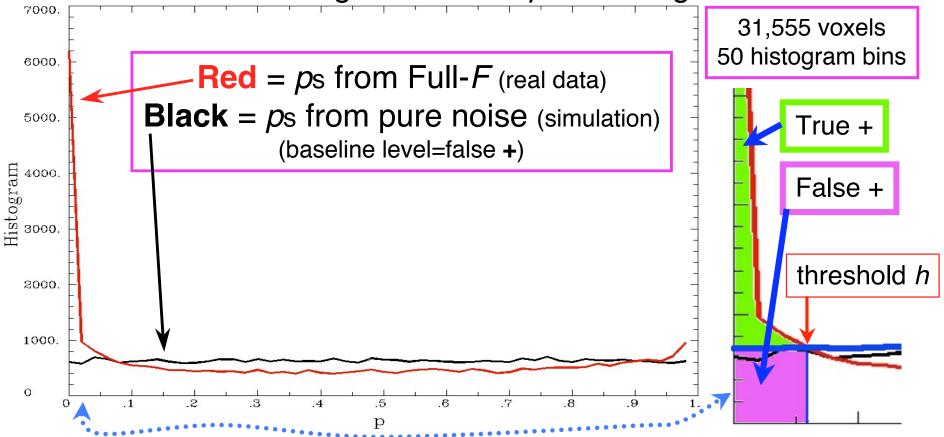

-41-

## How q is Calculated from Data

- Compute *p*-values of each statistic:  $P_1$ ,  $P_2$ ,  $P_3$ ,  $\cdots$ ,  $P_N$
- Sort these:  $P_{(1)} \le P_{(2)} \le P_{(3)} \le \dots \le P_{(N)}$  {subscript<sub>()</sub> = sorted}
- For k = 1..N,  $q_{(k)} = \min_{m \ge k} [N \cdot P_{(m)}/m]$ 
  - Easily computed from sorted *p*-values by looping downwards from *k* = *N* to *k* = 1
- By keeping track of voxel each P<sub>(k)</sub> came from: can put *q*-values (or *z*(*q*) values) back into image
  - This is exactly how program 3dFDR works
- By keeping track of statistic value (*t* or *F*) each *P*<sub>(k)</sub> came from: can create curve of threshold *h* vs. *z*(*q*)
- N.B.: q-values depend on the data in all voxels, unlike these voxel-wise (uncorrected) p-values!
  - Which is why it's important to mask brain properly

## Graphical Calculation of q

Graph sorted *p*-values of voxel #k vs. κ=k/N (the cumulative histogram of *p*, flipped sideways) and draw some lines from origin

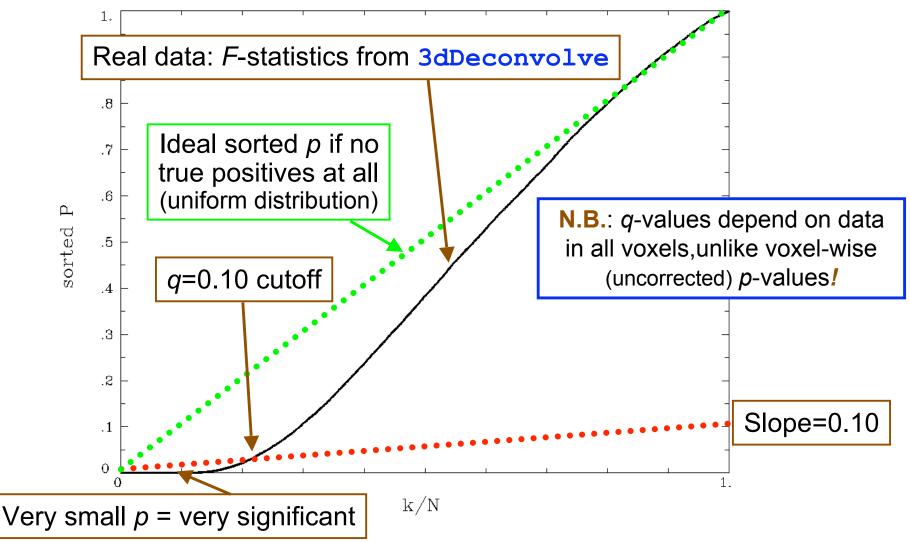

#### Why This Line-Drawing Works

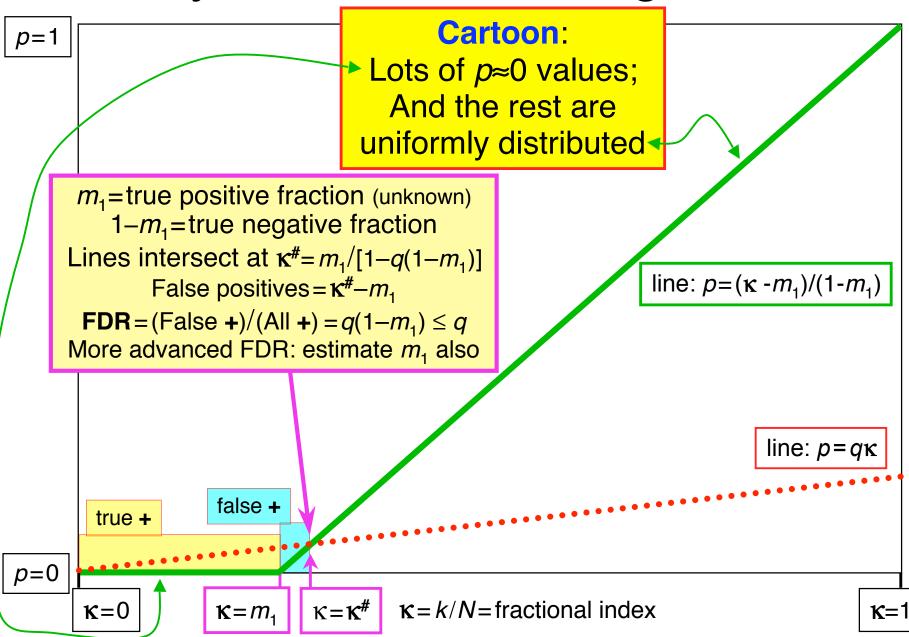

#### Same Data: threshold F vs. z(q)

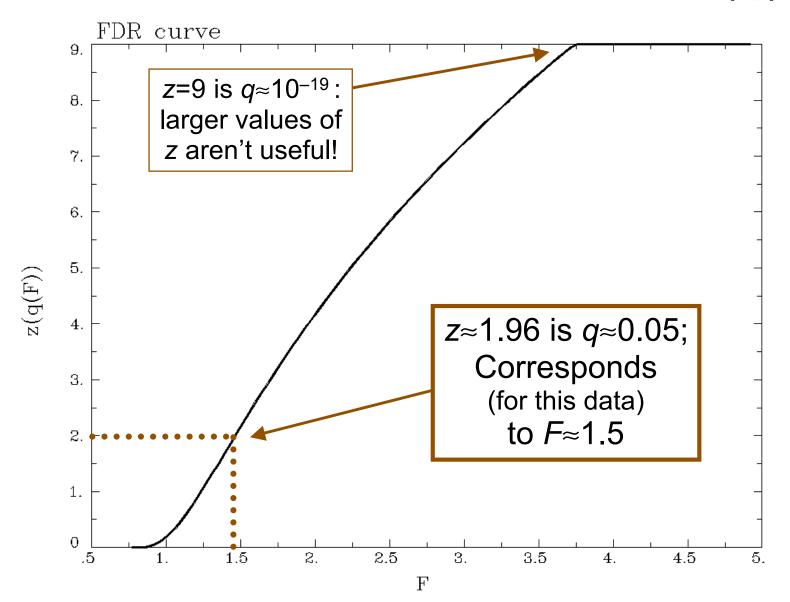

### Recent Changes to 3dFDR

- Don't include voxels with p=1 (e.g., F=0), even if they are in the -mask supplied on the command line
  - This changes decreases N, which will decrease q and so increase z(q): recall that q<sub>(k)</sub> = min<sub>m≥k</sub> [ N·P<sub>(m)</sub>/m]
- Sort with Quicksort algorithm
  - Faster than the bin-based sorting in the original code
  - Makes a big speed difference on large 1 mm<sup>3</sup> datasets

     Not much speed difference on small 3 mm<sup>3</sup> grids, since there aren't
     so many voxels to sort
- Default mode of operation is '-new' method
  - Prints a warning message to let user know things have changed from the olden days
  - User can use '-old' method if desired

## FDR curves: h vs. q

- 3dDeconvolve, 3dANOVAx, 3dttest, and 3dNLfim now compute FDR curves for all statistical sub-bricks and store them in output header
- **3drefit** -addFDR does same for other datasets
  - 3drefit -unFDR can be used to delete such info
- **AFNI** now shows *p* **and** *q* values below the threshold slider bar
  - Interpolates FDR curve from header (threshold  $\rightarrow z \rightarrow q$ )
    - Can be used to adjust threshold

by "eyeball"

q = N/A means it's not available

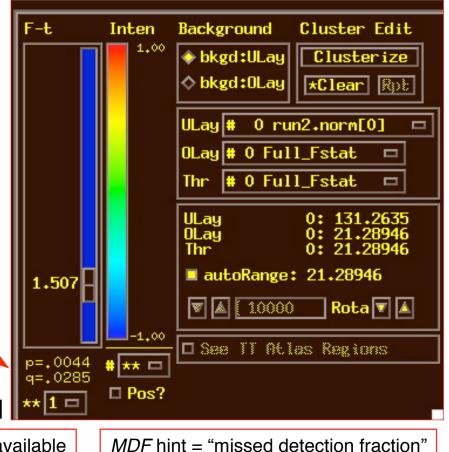

-46-

## **FDR Statistical Issues**

- FDR is conservative (*q*-values are too large) when voxels are positively correlated (e.g., from spatially smoothing)
  - Correcting for this is not so easy, since q depends on data (including true positives), so a simulation like <u>3dClustSim</u> is hard to conceptualize
  - At present, FDR is an alternative way of controlling false positives, vs. 3dClustSim (clustering)

o Thinking about how to combine FDR and clustering

- Accuracy of FDR calculation depends on *p*-values being uniformly distributed under the null hypothesis
  - Statistic-to-p conversion should be accurate, which means that null F-distribution (say) should be correctly estimated
  - Serial correlation in FMRI time series means that 3dDeconvolve denominator DOF is too large
  - *p*-values will be too small, so *q*-values will be too small
     *3dREMLfit* can ride to the rescue!

-47-

## **FWE or FDR?**

- These 2 methods control Type I error in different sense
  - ★ <u>FWE</u>:  $\alpha_{FW}$  = Prob (≥ one false positive voxel/cluster in the whole brain)
    - Frequentist's perspective: Probability among many hypothetical activation maps gathered under identical conditions
    - Advantage: can directly incorporate smoothness into estimate of  $lpha_{\rm FW}$
  - $\star$  <u>FDR</u> = expected fraction of false positive voxels among all detected voxels
    - Focus: controlling false positives among detected voxels in one activation map, as given by the experiment at hand
    - Advantage: not afraid of making a few Type I errors in a large field of true positives
  - ★ Concrete example
    - Individual voxel p = 0.001 for a brain of 25,000 EPI voxels
    - Uncorrected  $\rightarrow \approx 25$  false positive voxels in the brain
    - FWE: corrected p = 0.05 → ≈5% of the time would expect one or more false positive clusters in the entire volume of interest
    - FDR:  $q = 0.05 \rightarrow \approx 5\%$  of voxels among those positively labeled ones are false positive
- What if your favorite blob fails to survive correction?
  - ★ Tricks (don't tell anyone we told you about these)
    - One-tail *t*-test?
    - ROI-based statistics e.g., grey matter mask, or whatever regions you focus on
  - \* Analysis on surface; or, Use better group analysis tool (3dLME, 3dMEMA, etc.)

-48-

## **Conjunction Analysis**

#### Conjunction

- ★ Dictionary: "a compound proposition that is true if and only if all of its component propositions are true"
- **★** FMRI: areas that are active under 2 or more conditions (**AND** logic)

o e.g, in a visual language task and in an auditory language task

- ★ Can also be used to mean analysis to find areas that are exclusively activated in one task but not another (xor logic) or areas that are active in either task (nonexclusive or logic)
- ★ If have *n* different tasks, have 2<sup>n</sup> possible combinations of activation overlaps in each voxel (ranging from nothing there to complete overlap)
- **\***Tool: **3dcalc** applied to statistical maps

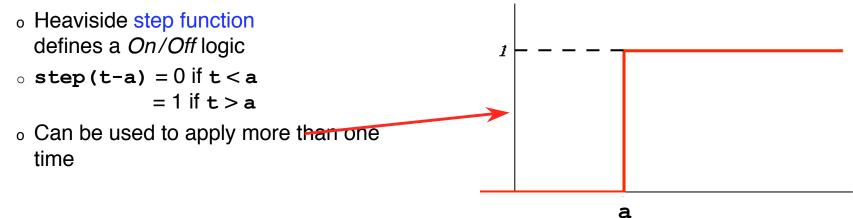

-49-

• Example of forming all possible conjunctions

- \* 3 contrasts/tasks A, B, and C, each with a *t*-stat from 3dDeconvolve
- \* Assign each a number, based on binary positional notation:

• A:  $001_2 = 2^0 = 1$ ; B:  $010_2 = 2^1 = 2$ ; C:  $100_2 = 2^2 = 4$ 

- ★ Create a mask using 3 sub-bricks of t (e.g., threshold = 4.2) 3dcalc -a ContrA+tlrc -b ContrB+tlrc -c ContrC+tlrc \ -expr '1\*step(a-4.2)+2\*step(b-4.2)+4\*step(c-4.2)' \ -prefix ConjAna
- $\star$  Interpret output, which has 8 possible (=2<sup>3</sup>) scenarios:
  - $000_2 = 0$ : none are active at this voxel
  - $001_2 = 1$ : A is active, but no others
  - $010_2 = 2$ : B, but no others
  - $011_2 = 3$ : A and B, but not C
  - $100_2 = 4$ : C but no others
  - $101_2 = 5$ : A and C, but not B
  - $110_2 = 6$ : B and C, but not A
  - 111<sub>2</sub> = 7: A, B, and C are all active at this voxel

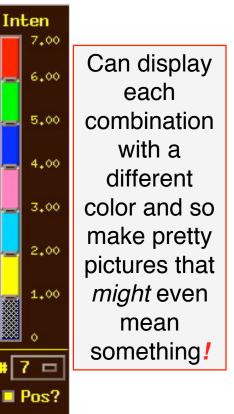

#### • Multiple testing correction issue

- ★ How to calculate the *p*-value for the conjunction map?
- ★ No problem, *if* each entity was corrected (e.g., cluster-size thresholded at t=4.2) before conjunction analysis, via 3dClustSim
- ★ But that may be too stringent (conservative) and over-corrected
- ★ With 2 or 3 entities, analytical calculation of conjunction  $p_{conj}$  is possible
  - Each individual test can have different uncorrected (per-voxel) p
  - Double or triple integral of tails of non-spherical (correlated) Gaussian distributions — not available in simple analytical formulae
- ★ With more than 3 entities, may have to resort to simulations
  - Monte Carlo simulations? (AKA: Buy a fast computer)
  - Will Gang Chen write such a program? Only time will tell!